## **KARTA MODUŁU / KARTA PRZEDMIOTU**

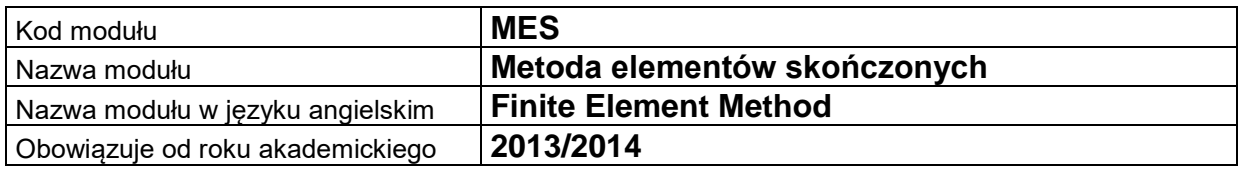

### **A. USYTUOWANIE MODUŁU W SYSTEMIE STUDIÓW**

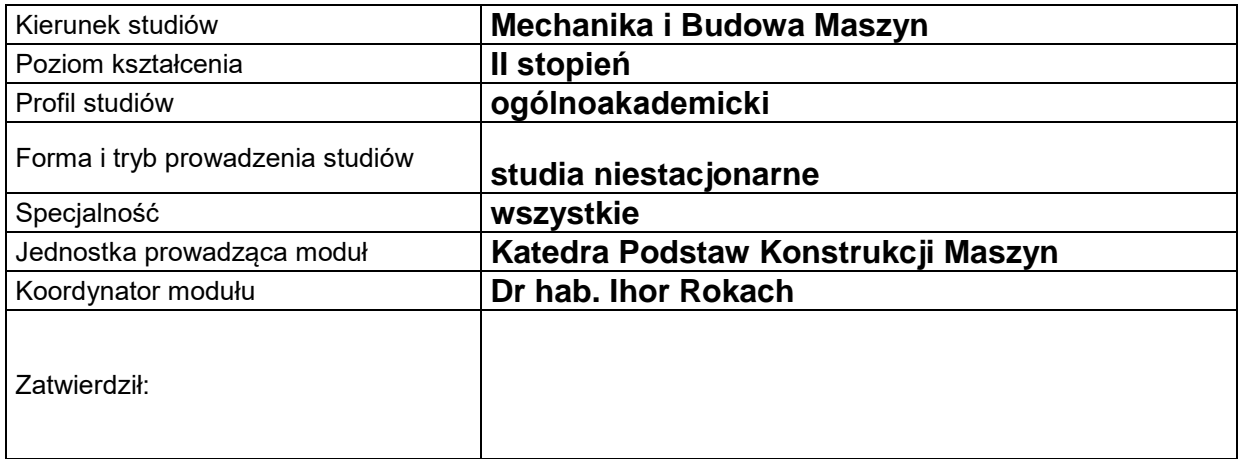

#### **B. OGÓLNA CHARAKTERYSTYKA PRZEDMIOTU**

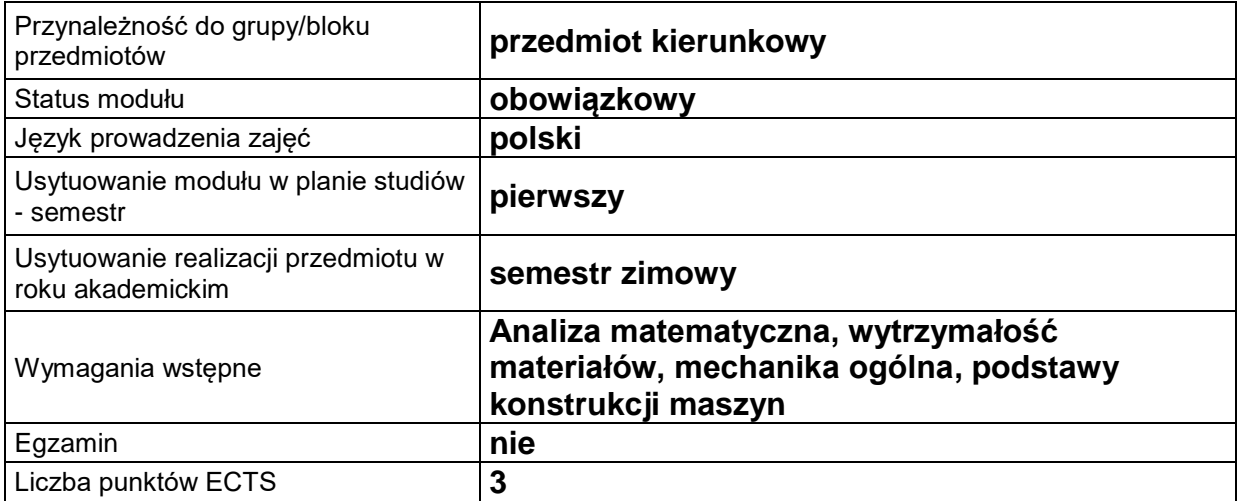

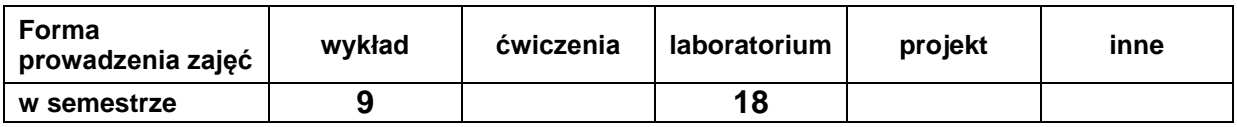

#### **C. EFEKTY KSZTAŁCENIA I METODY SPRAWDZANIA EFEKTÓW KSZTAŁCENIA**

**Cel modułu Zadaniem przedmiotu jest zaznajomienie studentów z symulacją komputerową przy użyciu metody elementów skończonych (MES), zdobycie praktycznych nawyków w pracy z programem MES ADINA, umiejętności rozwiązywania płaskich i przestrzennych liniowych zagadnień mechaniki siała stałego.**

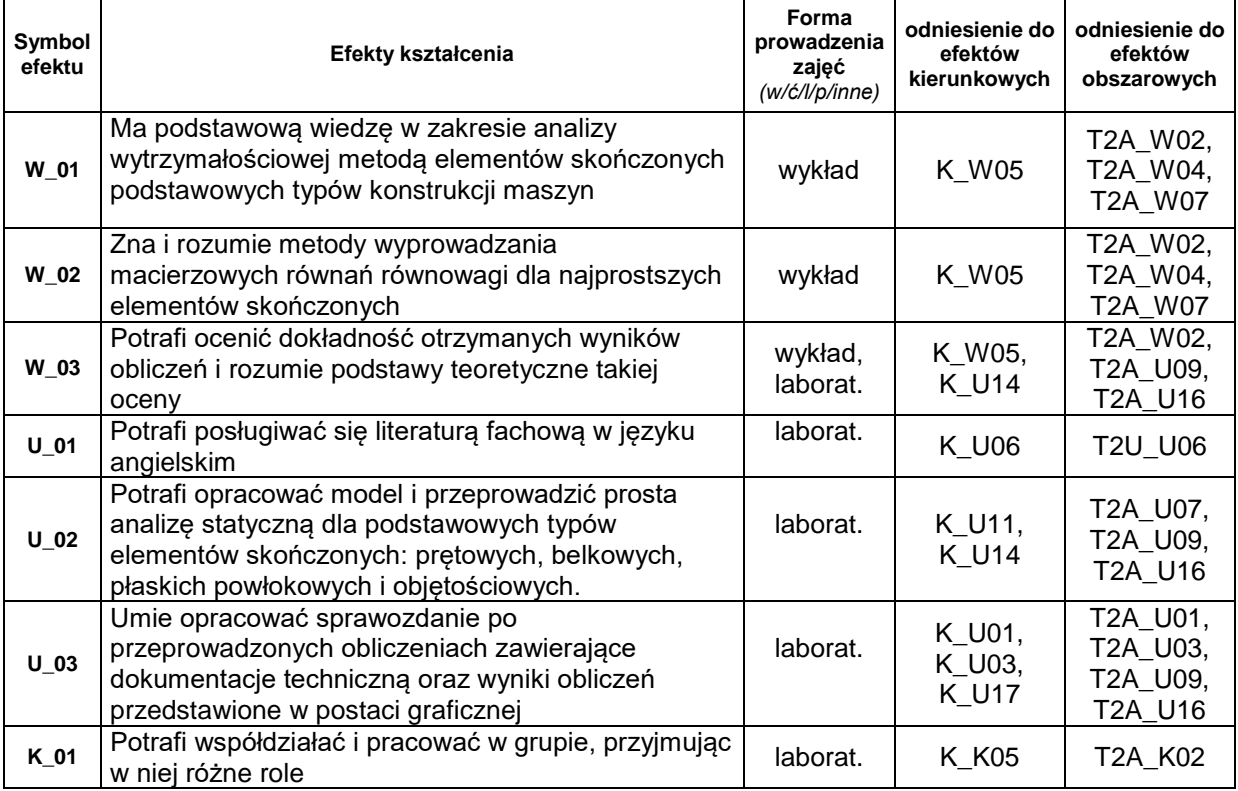

#### **Treści kształcenia:**

#### 1. Treści kształcenia w zakresie wykładu

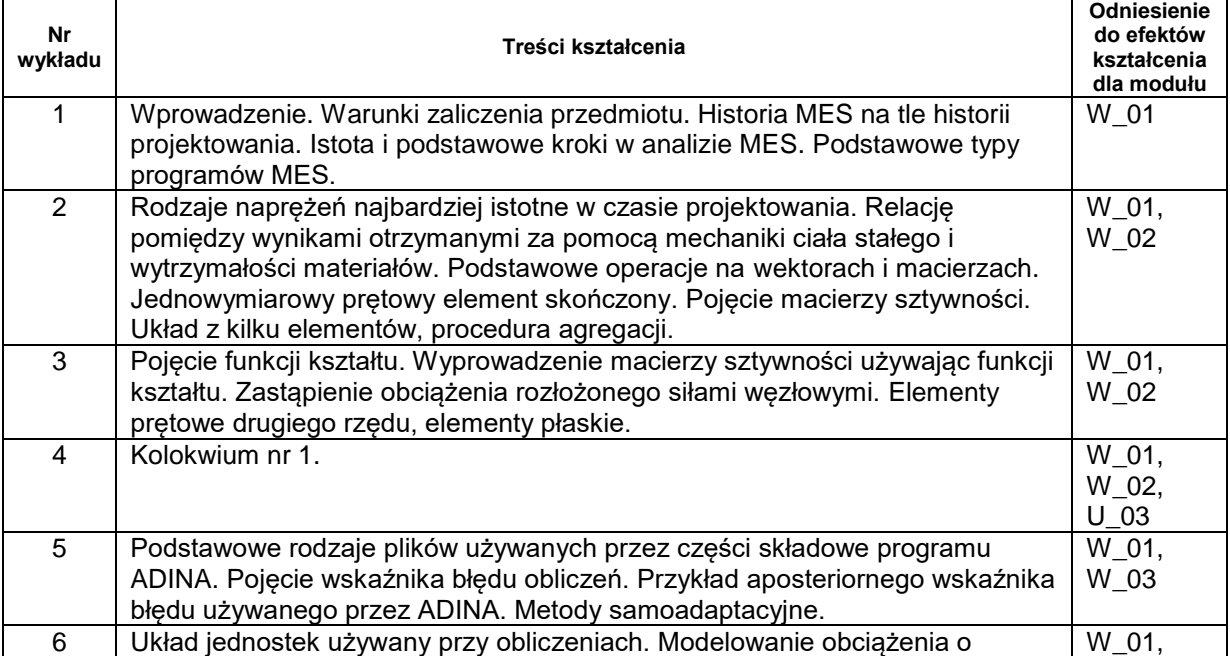

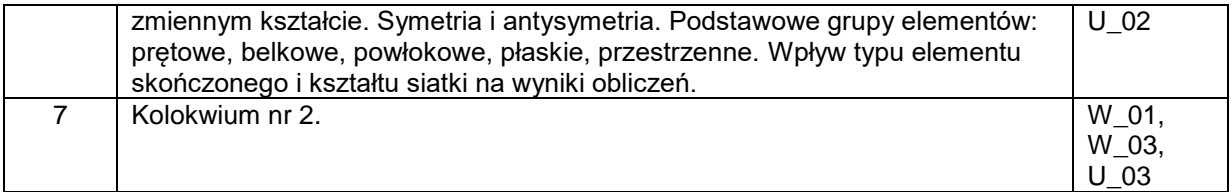

#### 2. Treści kształcenia w zakresie zadań laboratoryjnych

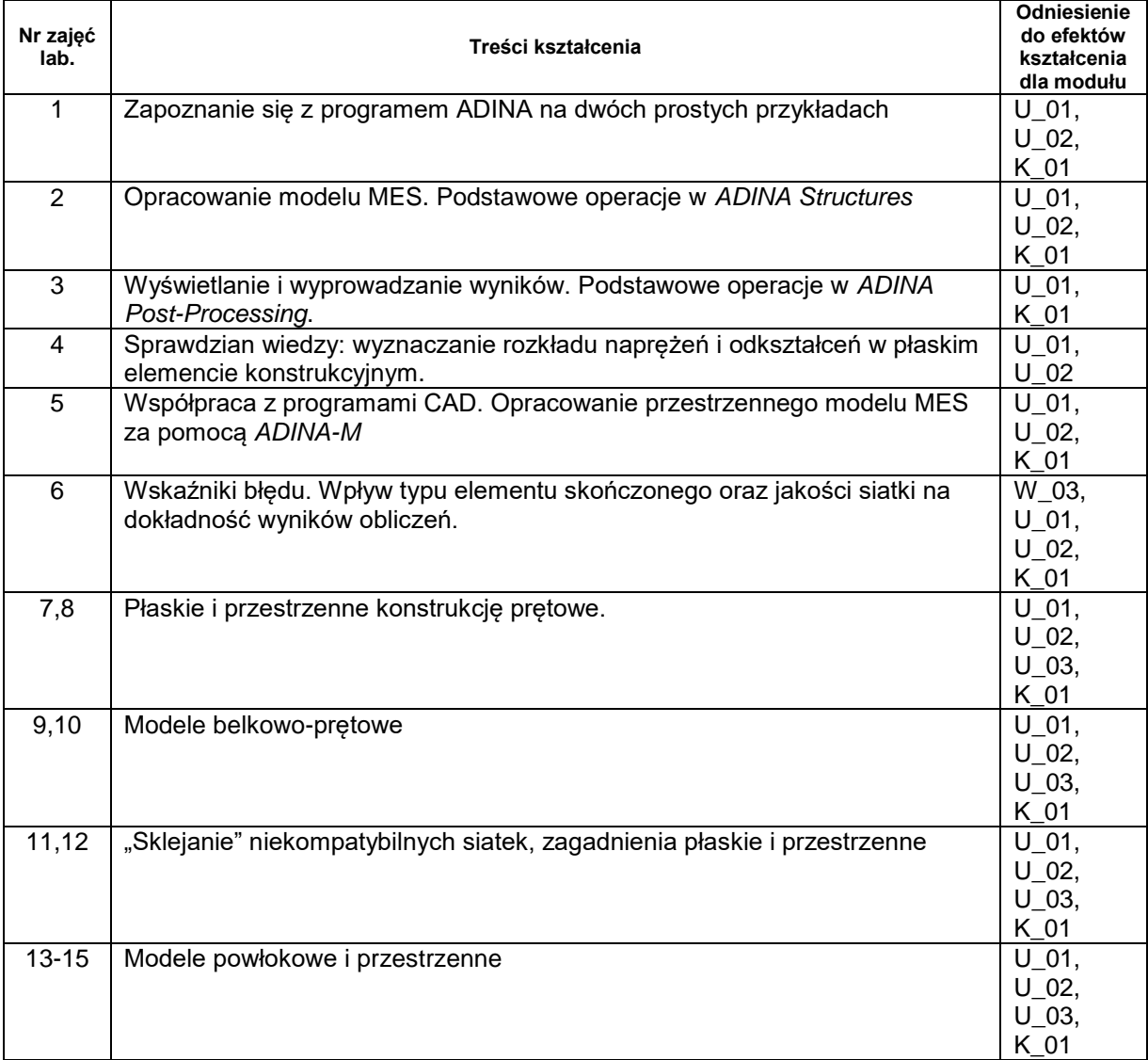

# **Metody sprawdzania efektów kształcenia**

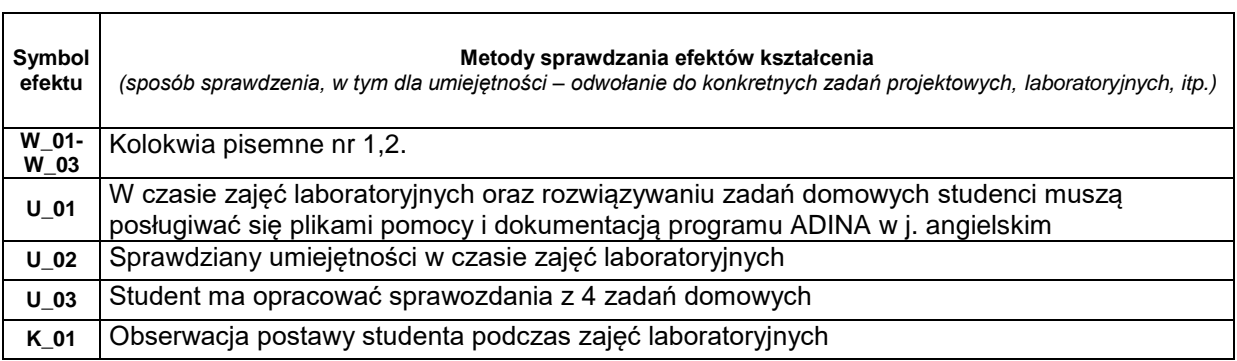

### **D. NAKŁAD PRACY STUDENTA**

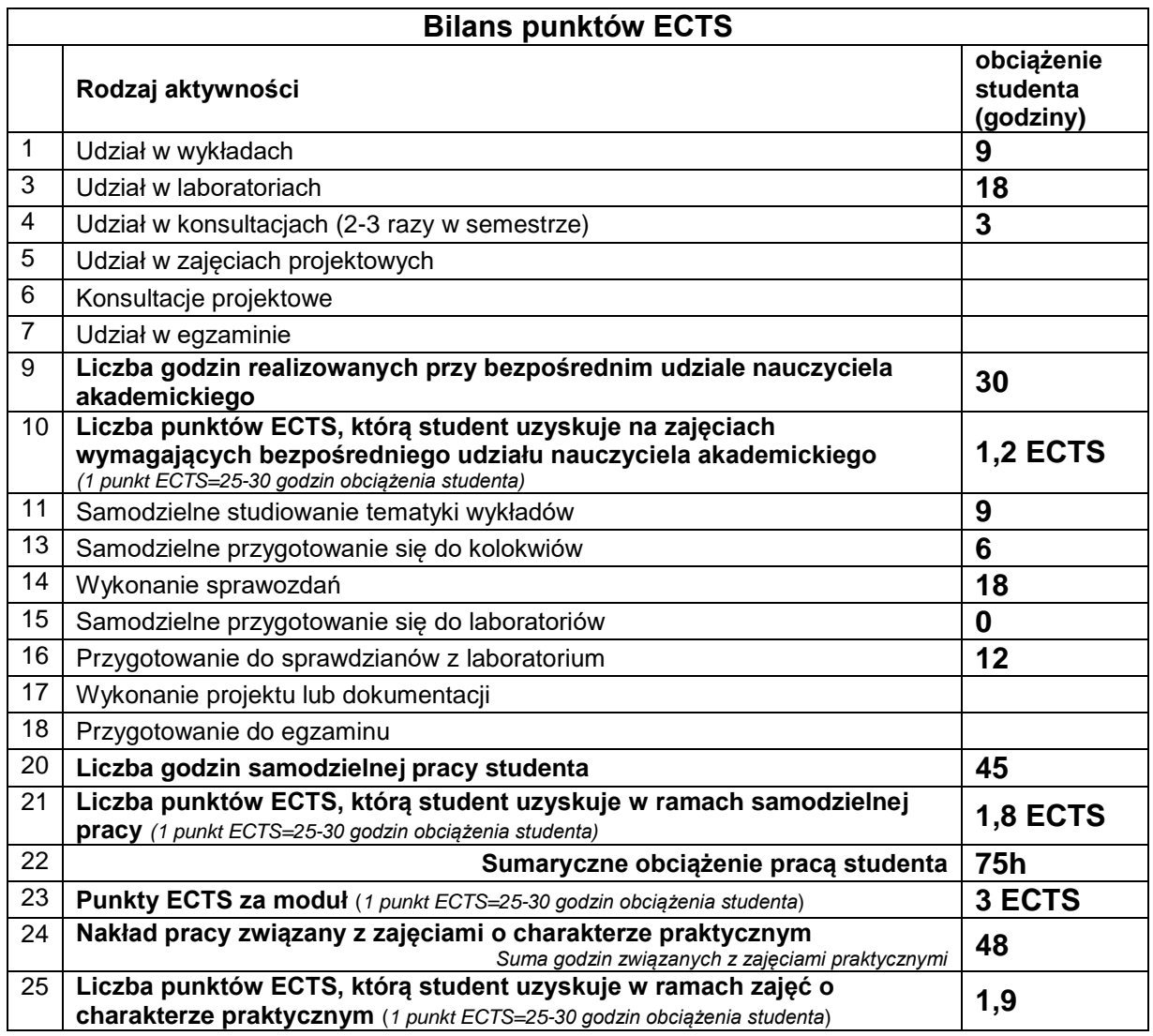

# **E. LITERATURA**

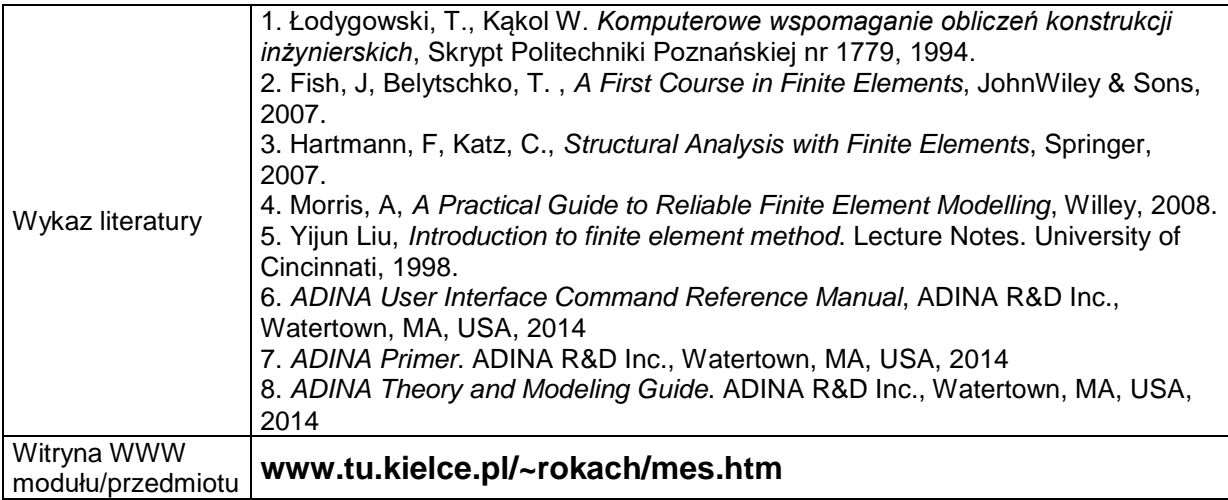